# **The Ultimate Microsoft Word 2024 for Windows Keyboard Shortcuts Guide: Unlock Efficiency and Speed Up Your Workflow**

Microsoft Word 2024 for Windows is a powerful word processing software that offers a wide range of features to help you create and edit documents efficiently. One of the best ways to enhance your productivity in Word is to master the use of keyboard shortcuts. Keyboard shortcuts allow you to perform common tasks quickly and easily, without having to navigate through menus or use the mouse.

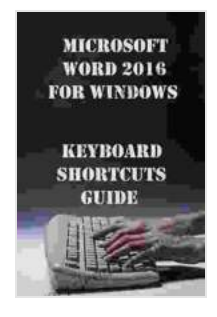

#### **[Microsoft Word 2024 for Windiws Keyboard Shortcuts](https://library.deedeebook.com/reads.html?pdf-file=eyJjdCI6IjV1Qk5vUVNlMlRCZldvVW9DeU11K2tiZzVReW1UM0FGYW1KTGU3RHBmQVcrXC9nNFpDYVZQOTl3SWR5T1IwTWxFY3FNczQxZjliRlpyUFZ2YnBpOEVidFwvM3FCVTFlODhHaUFRSUx5TWgyMWQzRTE3RVIwemtuQVpGMnN0eWIxRXBKNVU3RitOVk1aenljSkczNjNDRUpOQ0dSSENHNmJlbytOVnRWTkRKV3IxT3lwWkRKQlo4RWg2MjRKTnIwTEtOIiwiaXYiOiI4ZTk5OTRjNmE3ODViOGU0NTI5YjUwNDViODY2ZmE0ZSIsInMiOiJiZWNhY2Y4NTcwMzhlZTQyIn0%3D)**

**Guide** by Christine Simon  $\star \star \star \star$  4.1 out of 5 Language : English File size : 20347 KB Text-to-Speech : Enabled Screen Reader : Supported Enhanced typesetting : Enabled Print length : 588 pages Lending : Enabled

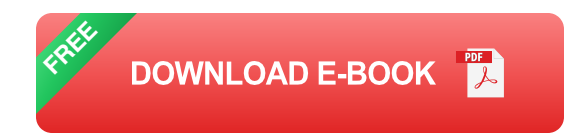

This comprehensive guide will provide you with an extensive list of keyboard shortcuts for Microsoft Word 2024 for Windows. These shortcuts cover all aspects of the software, from basic editing commands to advanced formatting options.

## **General Navigation**

- **Open a new document:** Ctrl + N  $\blacksquare$
- **Open an existing document:** Ctrl + O ú.
- **Save a document:** Ctrl + S  $\mathbf{r}$
- **Undo an action:** Ctrl + Z a.
- **Redo an action:** Ctrl + Y a.
- **Cut selected text:** Ctrl + X  $\blacksquare$
- **Copy selected text:** Ctrl + C a.
- **Paste selected text:** Ctrl + V a.
- **Delete selected text: Delete** m.
- **Move to the beginning of a line:** Home  $\mathcal{L}_{\mathcal{A}}$
- **Move to the end of a line:** End Ō.
- **Move up one line:** Up arrow ú.
- **Move down one line:** Down arrow a.
- **Move to the beginning of a document:** Ctrl + Home a.
- **Move to the end of a document:** Ctrl + End  $\blacksquare$

## **Text Editing**

- **Bold selected text:** Ctrl + B  $\blacksquare$
- **Italicize selected text:** Ctrl + I  $\blacksquare$
- **Underline selected text:** Ctrl + U  $\mathbf{r}$
- **Strikethrough selected text:** Ctrl + ~ a.
- **Change font:** Ctrl + Shift + F  $\blacksquare$
- **Change font size:** Ctrl + Shift + P  $\blacksquare$
- **Change text color:** Ctrl + Shift + C  $\blacksquare$
- **Align text left:** Ctrl + L Ō.
- **Align text center:** Ctrl + E m,
- **Align text right:** Ctrl + R  $\blacksquare$
- **Justify text:** Ctrl + J  $\blacksquare$
- **Create a bulleted list:** Ctrl + Shift + B a.
- **Create a numbered list:** Ctrl + Shift + N a.
- **Increase indent:** Tab  $\blacksquare$
- **Decrease indent:** Shift + Tab  $\blacksquare$

#### **Document Formatting**

- **Insert a header:**  $Alt + CtrI + H$  $\blacksquare$
- **Insert a footer:**  $Alt + CtrI + F$  $\blacksquare$
- **Change page orientation:** Ctrl + P  $\blacksquare$
- **Change page size:** Ctrl + Shift + P m,
- **Insert a page break:** Ctrl + Enter  $\blacksquare$
- **Create a section break:** Ctrl + Alt + Enter  $\mathcal{L}_{\mathcal{A}}$
- **Insert a table:**  $Ctrl + Alt + T$ a.
- **Insert a chart:**  $Ctrl + Alt + C$ ú.

**Insert a picture:** Ctrl + Alt + P  $\blacksquare$ 

## **Advanced Features**

- **Open the Find and Replace dialog:** Ctrl + H  $\blacksquare$
- **Go to a specific page:** Ctrl + G ú.
- **Display the Word Count dialog:** Ctrl + Shift + C  $\blacksquare$
- **Protect a document:** Ctrl + Alt + L a.
- **Track changes:** Ctrl + Shift + E  $\blacksquare$
- **Create a macro:** Alt + F8 a.
- **Run a macro:** Alt + F8 m.

This guide provides you with a comprehensive list of keyboard shortcuts for Microsoft Word 2024 for Windows. Mastering these shortcuts will significantly enhance your productivity and help you get more done in less time. By incorporating these shortcuts into your daily workflow, you can streamline your tasks, minimize distractions, and stay focused on creating high-quality documents.

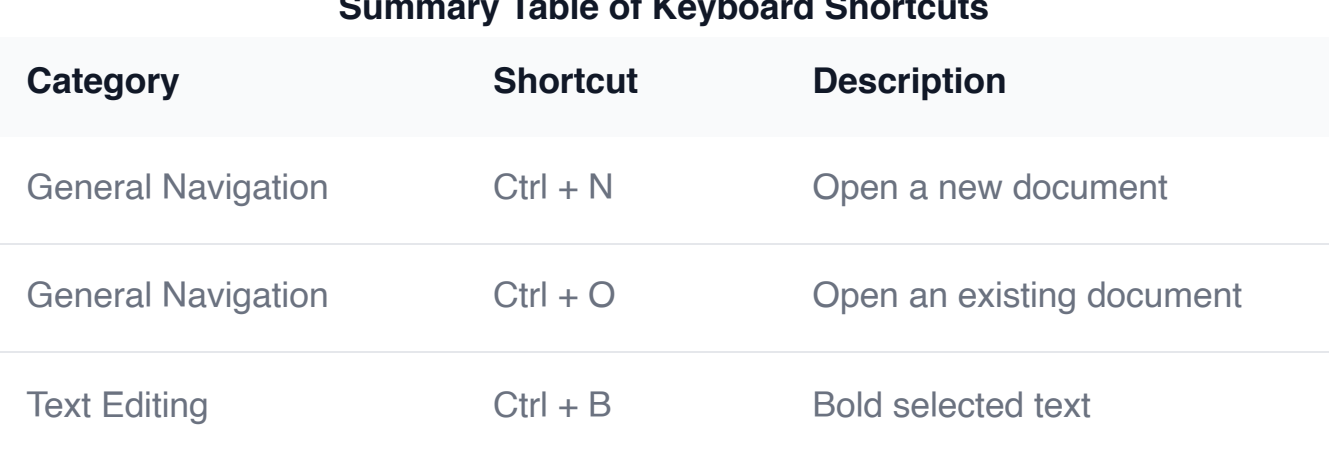

#### **Summary Table of Keyboard Shortcuts**

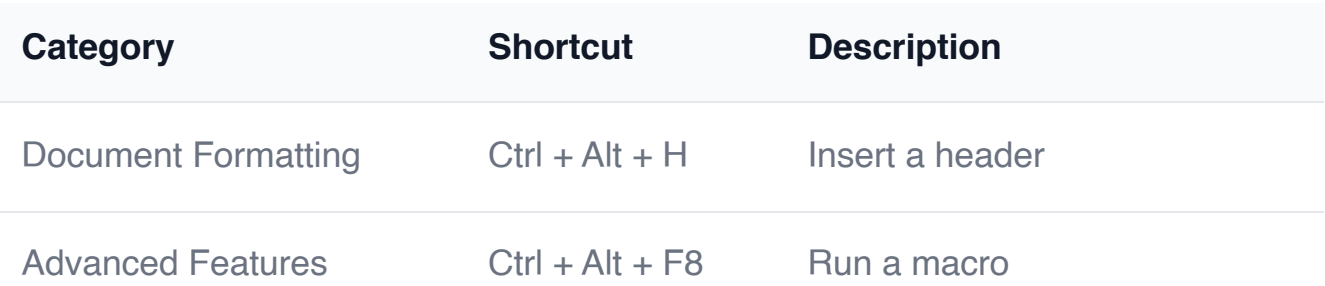

#### **[Microsoft Word 2024 for Windiws Keyboard Shortcuts](https://library.deedeebook.com/reads.html?pdf-file=eyJjdCI6IjV1Qk5vUVNlMlRCZldvVW9DeU11K2tiZzVReW1UM0FGYW1KTGU3RHBmQVcrXC9nNFpDYVZQOTl3SWR5T1IwTWxFY3FNczQxZjliRlpyUFZ2YnBpOEVidFwvM3FCVTFlODhHaUFRSUx5TWgyMWQzRTE3RVIwemtuQVpGMnN0eWIxRXBKNVU3RitOVk1aenljSkczNjNDRUpOQ0dSSENHNmJlbytOVnRWTkRKV3IxT3lwWkRKQlo4RWg2MjRKTnIwTEtOIiwiaXYiOiI4ZTk5OTRjNmE3ODViOGU0NTI5YjUwNDViODY2ZmE0ZSIsInMiOiJiZWNhY2Y4NTcwMzhlZTQyIn0%3D)**

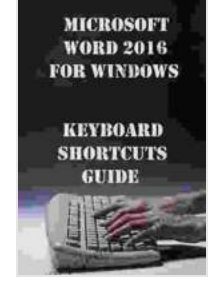

**Guide** by Christine Simon

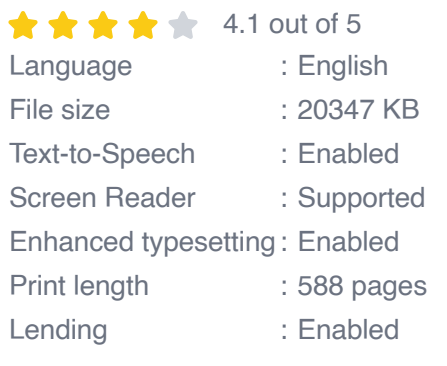

**[FREE](https://library.deedeebook.com/reads.html?pdf-file=eyJjdCI6Ijdkd1dxaFwvcTIzZlo4ZVpRRHVHbzhDbzRNM0kyY29BejFkN2J5UXNhVjEwZ05pVERRYmlHekNBTTk2TzV5aTFVVUZTK3hvYzRCeWNBd3lkeFEzemtOQWlrRTRONjlpc0R4dTFkNFNJWGhFQzRpN2NmV2VDcm9SbmU4OGIyMnVvNTBtQlFob2hYXC9IaXdzUTRJbVR1R1dSYlpKMmVoeTNSV0Vzd1V3bFIwRW5YUFhvNkdCVlZ2V0FXQmpGNFMrZXpTIiwiaXYiOiI4OWVkNjMyNmYwY2JkY2RlM2ViM2M0OTM2YzM3ZGI4YyIsInMiOiI5MDZkYTFiNDMzNWZlMDVhIn0%3D)DOWNLOAD E-BOOK** 

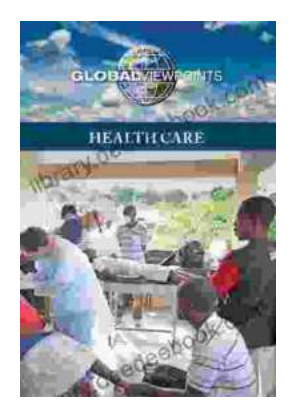

## **[Health Care Global Viewpoints: Samantha](https://library.deedeebook.com/book/Health%20Care%20Global%20Viewpoints%20Samantha%20Whiskey.pdf) Whiskey**

Samantha Whiskey is a global health advocate and expert. She has worked in over 50 countries, providing health care to underserved populations. In this article, she shares...

The Impact of<br>Classroom Practices Teacher Educators' Reflections<br>on Calturally Released Tagebory Antonio0-Elli

Nathaniel Bryan | Yolanda Stadey Ruiz<br>
Ivory Toldsgard Shristopher Emdin<br>
Frances William Tise

# **[Teacher Educators' Reflections on Culturally](https://library.deedeebook.com/book/Teacher%20Educators%20Reflections%20on%20Culturally%20Relevant%20Teaching%20in%20Contemporary%20Classrooms%20A%20Comprehensive%20Exploration.pdf) Relevant Teaching in Contemporary Classrooms: A Comprehensive Exploration**

In today's increasingly diverse classrooms, culturally relevant teaching has become essential to ensuring that all students feel valued, respected,...